## **Introduction to Java Exercises for Packet 4: Classes and Objects**

```
public class Pond {
   public static void main(String[] args) {
       Duck d1 = new Duck();d1.quack();
       int e = d1.reduce();
       e = d1.reduce();
       e = d1.reduce();
       System.out.println( e );
       Duck d2 = new Duck( 5);e = d2.reduce();
       System.out.println(e);
       d2.quack();
   }
}
                                              public class Duck {
                                                   private int feathers;
                                                   public Duck( int n ) {
                                                       feathers = n;
                                                   }
                                                   public Duck(){
                                                       feathers = 14;
                                                   }
                                                   public void quack(){
                                                       for ( int k = 1; k <= 3; k + + )
                                                           System.out.println("quack");
                                                   }
                                                   public int reduce() {
                                                       feathers--;
                                                       return feathers;
                                                   }
                                               }
```
*Use the above classes to answer questions 1 to 8.*

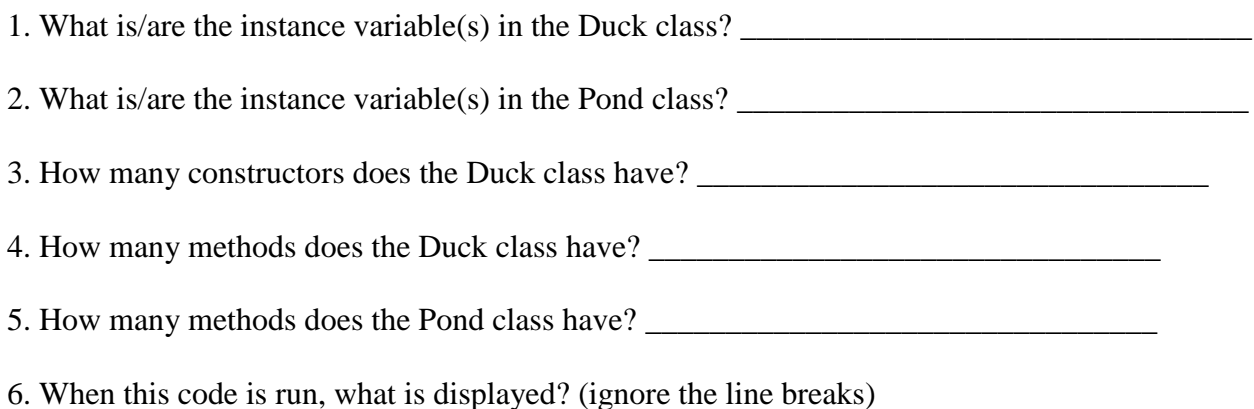

\_\_\_\_\_\_\_\_\_\_\_\_\_\_\_\_\_\_\_\_\_\_\_\_\_\_\_\_\_\_\_\_\_\_\_\_\_\_\_\_\_\_\_\_\_\_\_\_\_\_\_\_\_\_\_\_\_\_\_\_\_\_\_\_\_\_\_\_\_\_\_\_\_\_\_\_\_\_

7. Variable d1 is:

- a) a parameter
- b) an instance variable
- c) a local variable

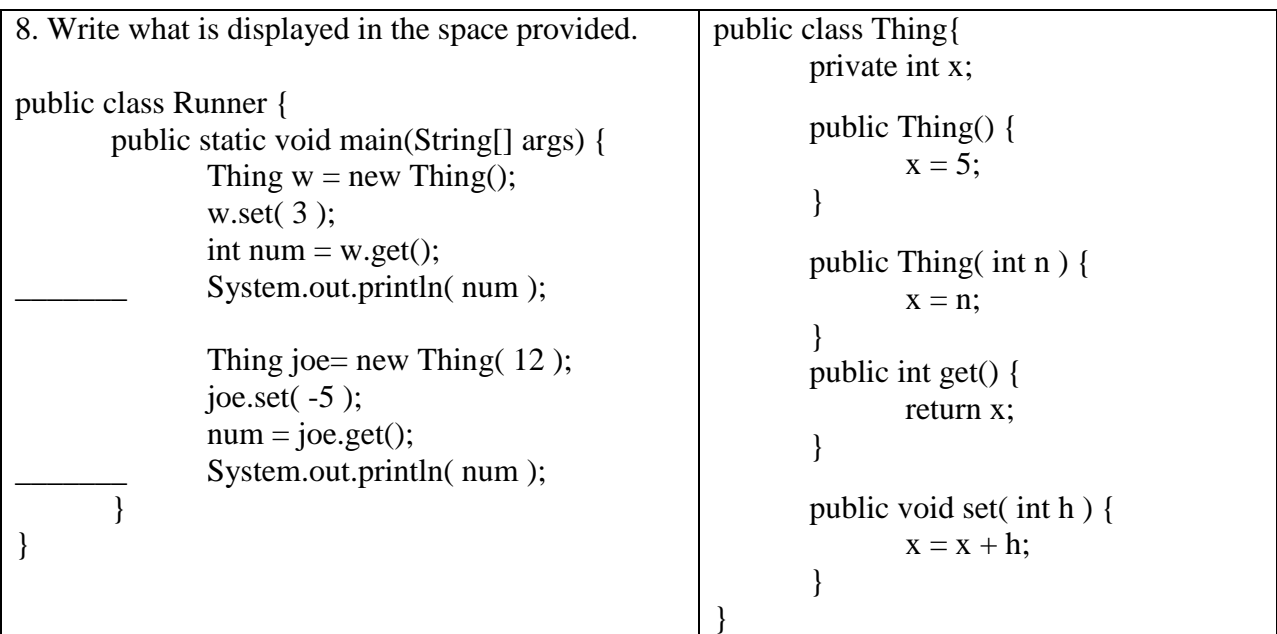

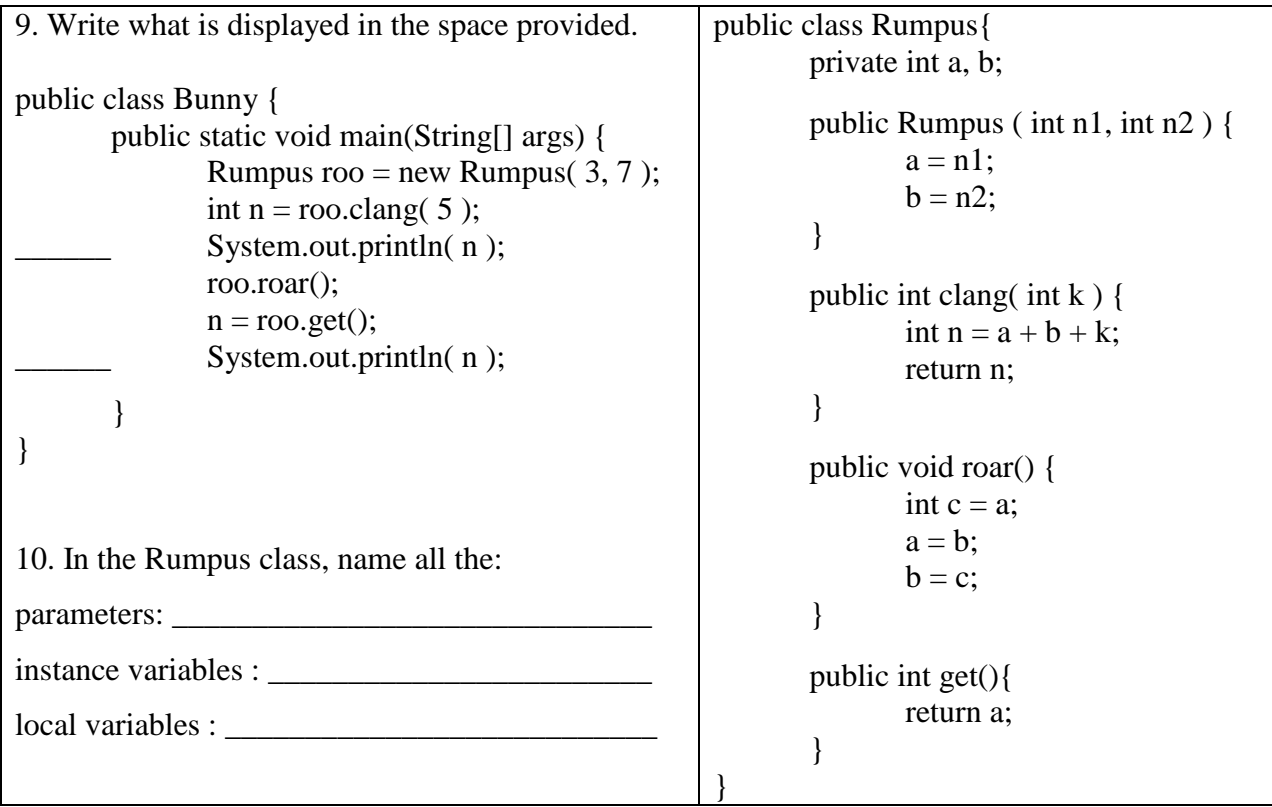

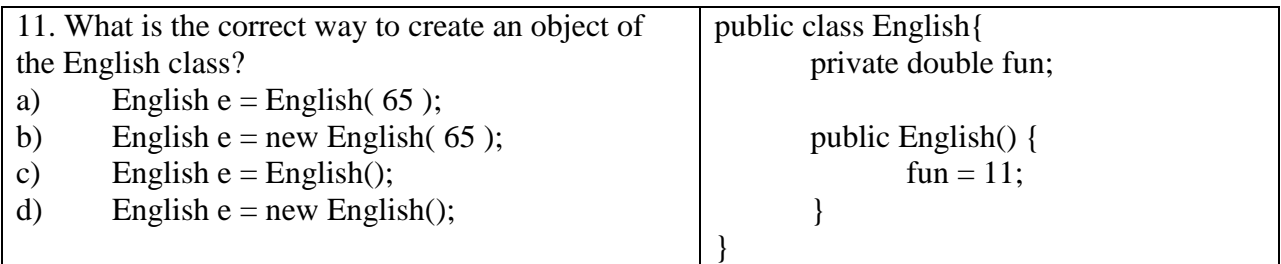

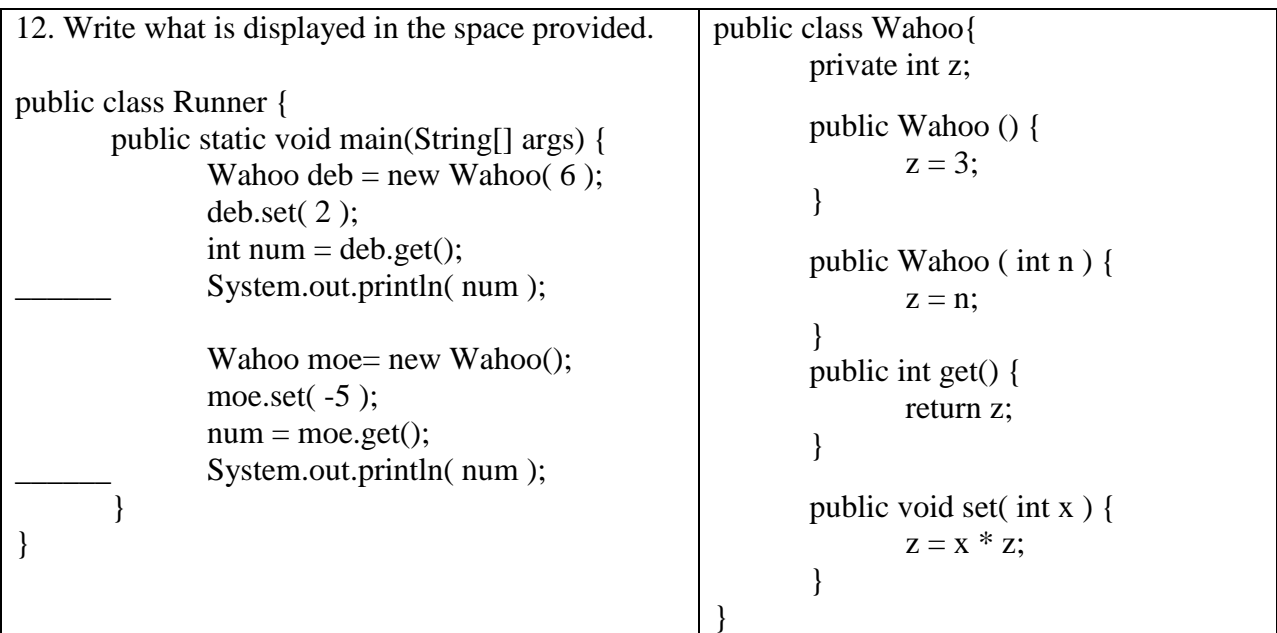

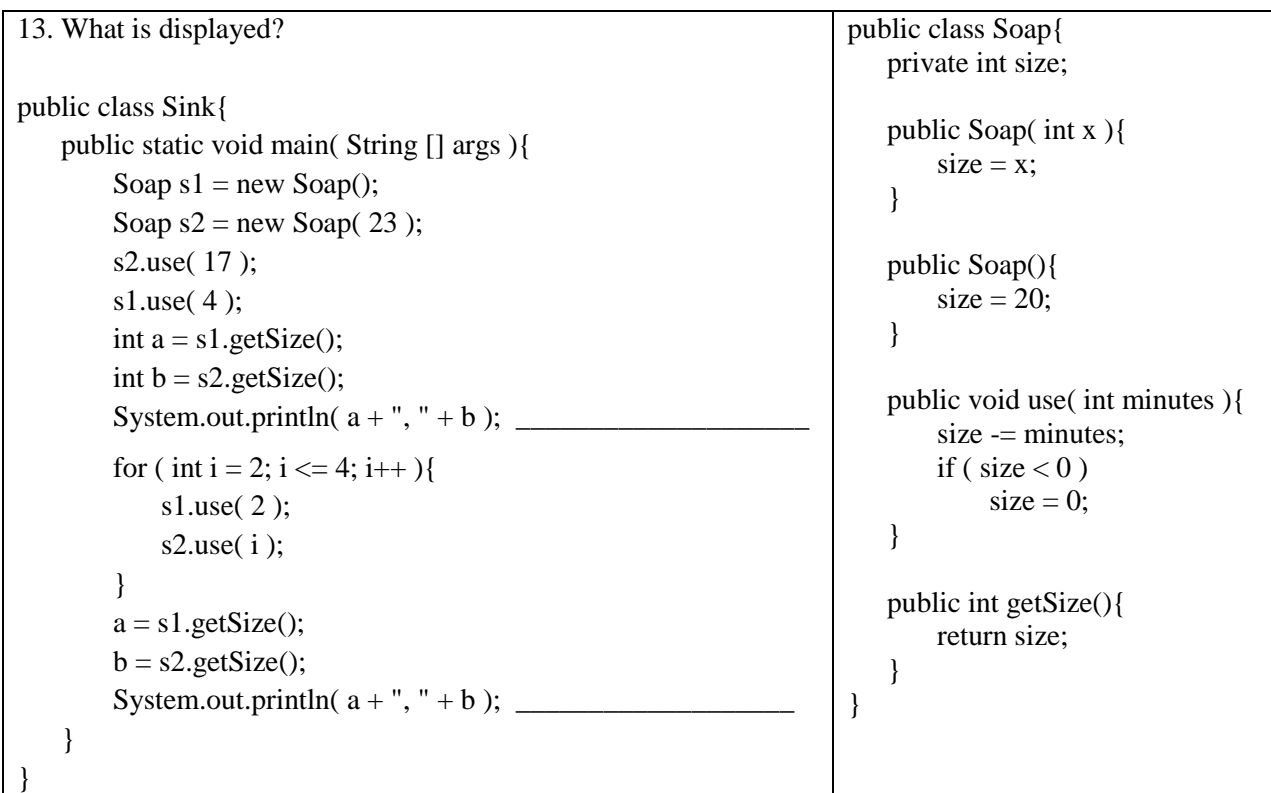

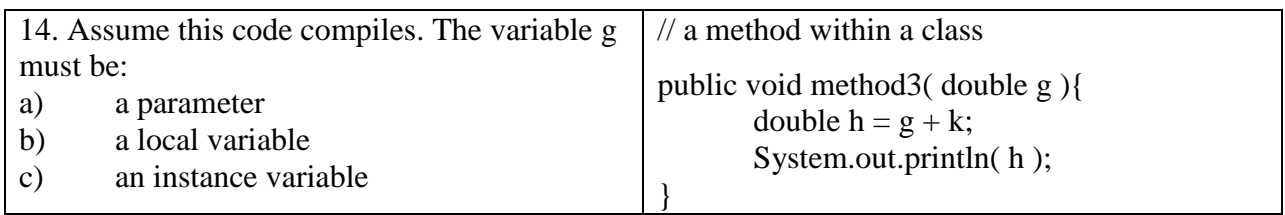

```
15. What is displayed?
public class WagonTrain{
   public static void main( String [] args ){
       Wagon a = new Wagon(14);
       Wagon b = new Wagon(8);Wagon c = new Wagon(16);
       int x = b.add(11);
       System.out.println( x ); ___________________________
       x = c.add(9);
       System.out.println( x ); ___________________________
       x = a.add(13);
       System.out.println( x ); ___________________________
       x = a.add(5);
       System.out.println(x);
       x = b.add(7);
       System.out.println(x);x = c.add(13);
       System.out.println( x ); ___________________________
   }
}
                                                               public class Wagon{
                                                                  private int items;
                                                                  private int max;
                                                                  public Wagon( int m){
                                                                      items = 0:
                                                                      max = m;
                                                                  }
                                                                  public int add( int i ){
                                                                      items += i;
                                                                      if ( items > max ){
                                                                          int num = items - max;
                                                                          items = max;return num;
                                                                      }
                                                                      return 0;
                                                                  }
                                                               }
16. What is displayed?
public class Runner{
 public static void main( String [] args ){
   Bank b1 = new Bank( 20000 );
   Bank b2 = new Bank( 10000 );
   b2.deposit( 3000 );
   b2.deposit( -4000 );
   b1.deposit( 2000 );
   System.out.println( b1.balance() ); ______________
   System.out.println( b2.balance() );
   System.out.println( b2.withdraw( 14000 ) ); ___________
   System.out.println( b1.withdraw( 21000 ) ); ___________
   b1.addInterest();
   b2.addInterest();
   System.out.println( b1.balance() ); \_System.out.println( b2.balance() );}
}
                                                            public class Bank{
                                                              private double money;
                                                              public Bank( double m ){
                                                                money = m;
                                                              }
                                                              public void addInterest(){
                                                                money += 0.1*money;
                                                              }
                                                              public void deposit(double m){
                                                                if ( m \leq 0 )
                                                                  return;
                                                                money += m;
                                                              }
                                                              public double balance(){
                                                                return money;
                                                              }
                                                              public double withdraw(double m){
                                                                if (m >money)
                                                                  return 0;
                                                                else {
                                                                  money = money - m;return m;
                                                                }
                                                              }
                                                            }
```
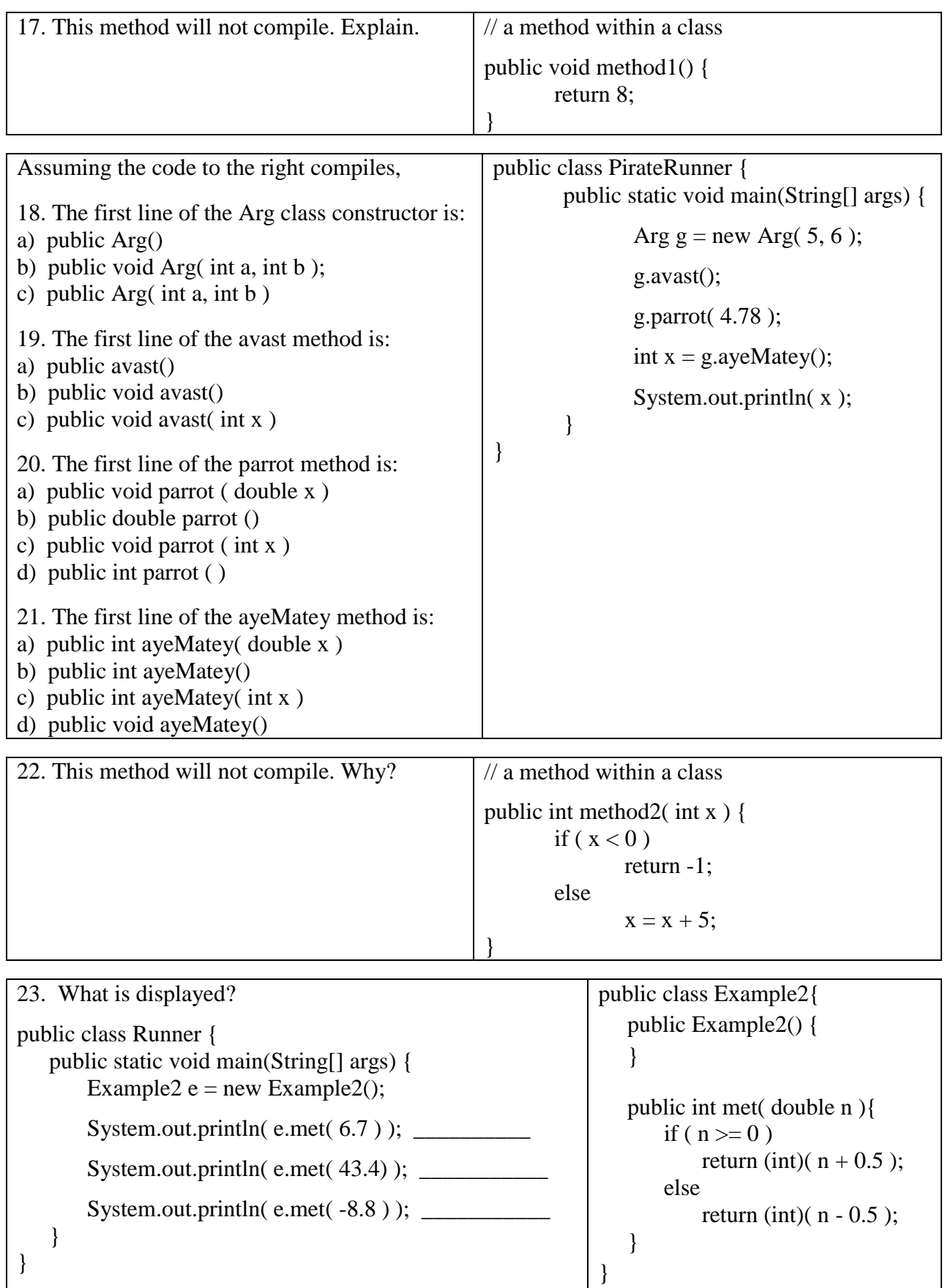

## **\*\*\*\*\*\*\*\*\*\*\*\*\*\*\*\*\*\*\*\*\*\*\*\*\*\*\*\*\*\*\*\*\*\*\*\*\*\*\*\*\*\*\*\*\*\*\*\*\*\*\*\*\*\*\*\*\*\*\*\*\*\*\*\*\*\*\*\*\*\*\***

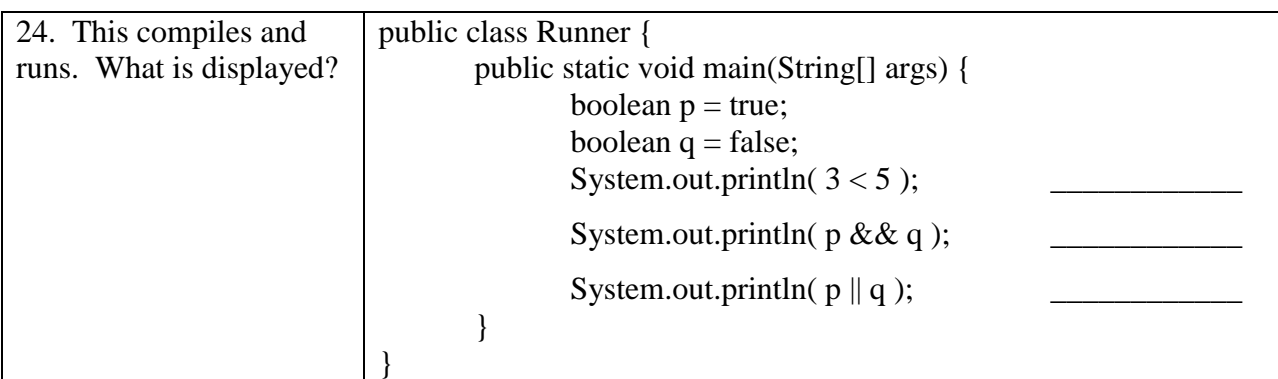

## **Some of the problems after this point deal with the boolean data type. \*\*\*\*\*\*\*\*\*\*\*\*\*\*\*\*\*\*\*\*\*\*\*\*\*\*\*\*\*\*\*\*\*\*\*\*\*\*\*\*\*\*\*\*\*\*\*\*\*\*\*\*\*\*\*\*\*\*\*\*\*\*\*\*\*\*\*\*\*\*\***

```
25. What does the following code display?
public class RunAlarm{
   public static void main( String [] args ){
       AlarmClock pavan = new AlarmClock(605);
       \text{AlarmClock} \text{nick} = \text{new AlarmClock}();
       nick.check( 605 );
       pavan.check( 605 );
       if ( nick.morning( 915 ) )
           System.out.println( "AM" );
       else
           System.out.println( "AM NOT" );
       if ( pavan.morning( 915 ) )
           System.out.println( "AM" );
       else
       System.out.println( "AM NOT" );
       if ( nick.morning( 1943 ) )
           System.out.println( "AM" );
       else
           System.out.println( "AM NOT" );
   }
}
____________________________________
____________________________________
____________________________________
____________________________________
____________________________________
                                                     public class AlarmClock{
                                                        private int hour, min;
                                                        private boolean on;
                                                        public AlarmClock( int time){
                                                            hour = time / 100;
                                                            min = time % 100;on = true;
                                                        }
                                                        public AlarmClock( ){
                                                            hour = 0;
                                                            \text{min} = 0;
                                                            on = false;}
                                                        public void check( int time ){
                                                            if ( on == false ) {
                                                                System.out.println ( "zzz" );
                                                                return;
                                                            }
                                                            int h = time / 100;
                                                            int m = time % 100;
                                                            if ( h = hour && m = min )
                                                                System.out.println ("!!!");
                                                            else 
                                                                System.out.println ( "zzz" );
                                                        }
                                                        public boolean morning( int time ){
                                                            int h = time / 100;
                                                            return h < 12;
                                                        }
                                                     }
```
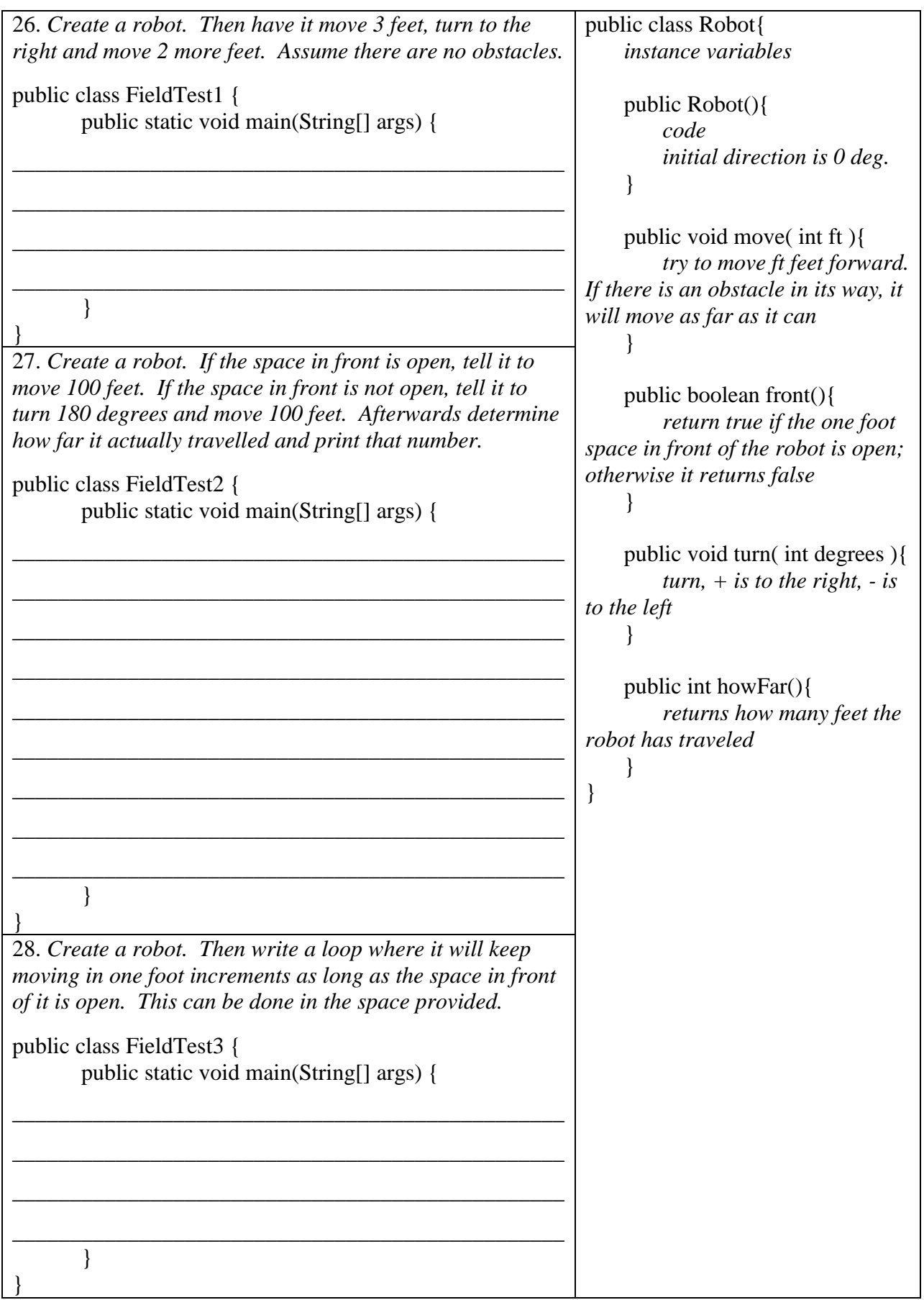

29. Write the first line of the Pen constructor and its two methods. Use the code on the left to determine what the two methods are.

| public class Writer {                                                                                                    | public class Pen{                                                               |
|----------------------------------------------------------------------------------------------------|---------------------------------------------------------------------------------|
| public static void main(String[] args) {                                                                                                    | $\frac{1}{2}$ instance variables                                                |
| Pen $p = new Pen(20)$ ;                                                                                                    |                                                                                 |
| int count = $0$ ;                                                                                                    | Write out the first line of the constructor                                     |
| while $(p.hash(k))$ {<br>$p.use()$ ;<br>$count++;$                                                                                                    | $public$ <sub>___</sub><br>code                                                 |
| System.out.print("You used the pen");<br>System.out.print(count);<br>System.out.print(" times before it");<br>System.out.println(" ran out of ink."); | Write out the first line of a method<br>public $\overline{\phantom{a}}$<br>code |
|                                                                                                    | Write out the first line of another method                                      |
|                                                                                                    | code                                                                            |

30. Write the first line of the Door constructor and its two methods. Use the code on the left to determine what the two methods are.

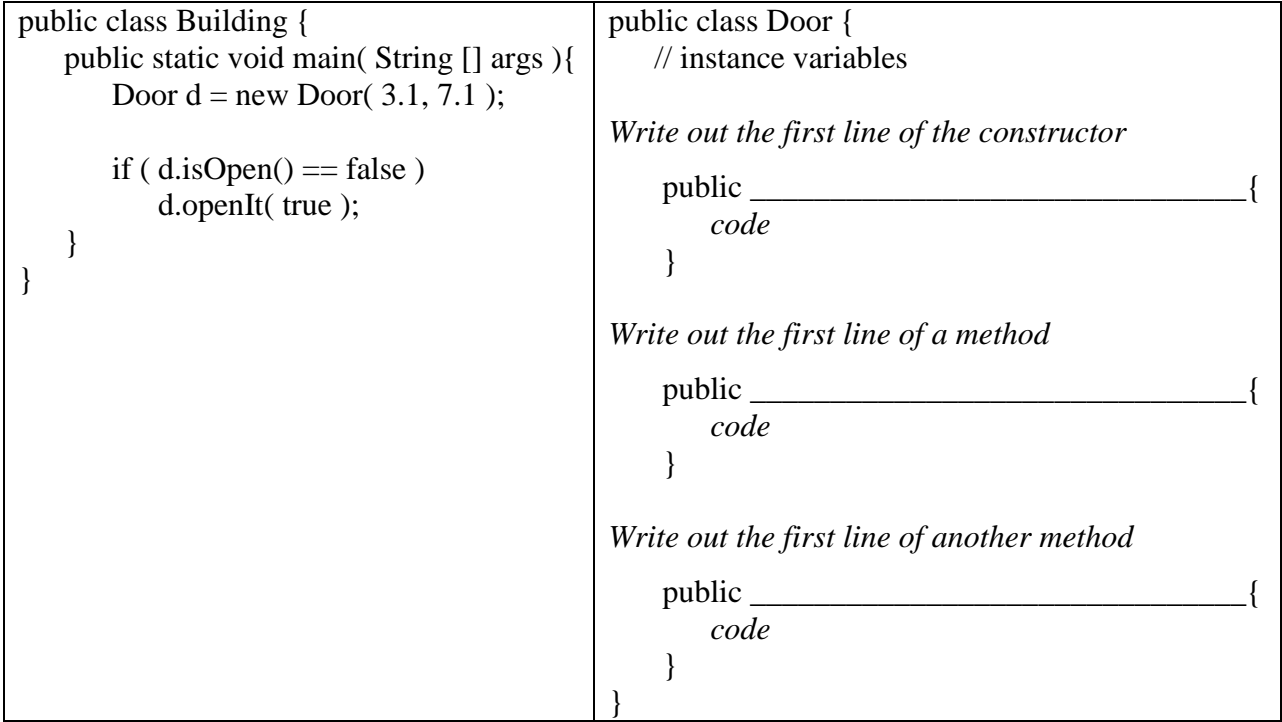